## DOWNLOAD

Crossover For Playing Windows Games On Mac

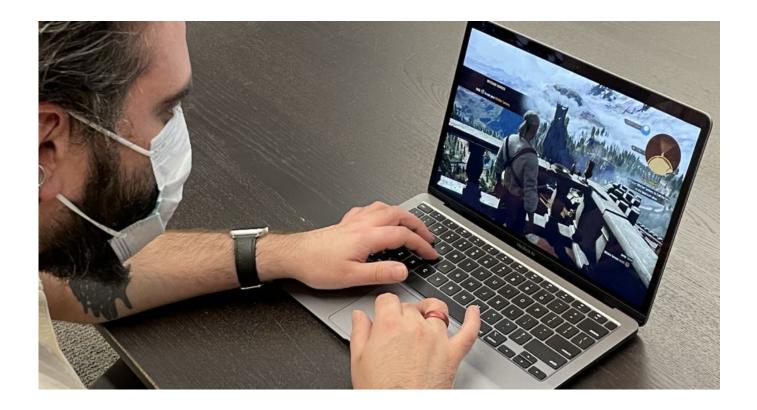

Crossover For Playing Windows Games On Mac

1/3

## DOWNLOAD

This doesn't make me want to use Windows, it makes me even more glad I purchased a Macbook.

That's where CrossOver comes in CrossOver makes it simple to install both the Wine framework and Windows programs on both Linux and Mac.. I heard crossover is great for gaming but Parallels 5 came out recently so was wondering if it has any improvements.. I turned most of my settings to at least Med (and some to Low), turned off Antialiasing, but kept resolution of 1440x900, yet it's still laggy/choppy esp.

Applications :: Transferring Portal (Steam) From A Mac To A PC?May 16, 2010I know you can transfer games from PC to PC, but I downloaded Portal on my Mac.. As with most people, I still cannot completely avoid Windows (Borderlands is addictive ok?) and I still use MSN, seeing as 95% of the people I know use it, not Yahoo messenger, AIM or Skype.

Participants will be selected to provide broad coverage of testing criteria Please be honest in your answers as we need to test all types of users, systems, and software configurations. I got an Mac but have a couple of windows games i would like to play without having to install windows on my mac.. Go to the Applications tab in the bottles window or select Configure > Install Software.

My question is, has anyone found a way to install Wine and Winetricks on Mac to install MSN messenger?-IMPORTANT NOTE-I have Adium installed, as well as Microsoft Messenger, aMSN and I've tried basically all the other clients out there.. In the app go to Configure > Manage Bottles In the sidebar at the bottom click the plus button to add a new bottle.. I get like 20-25 fps in OS X, which pretty much sucksApplications :: How Can Use Mac Steam Instead Of Bootcamp?May 10, 2010After my experience with the Starcraft II demo I have to say I'm hesitant to use the Mac Steam and just stick with bootcamp.. But it doesn't work all that well (even though Crossover says it should) I am wondering if my macbook is not powerful enough.. When you have finished your game is installed and ready to play It can be accessed from the "Programs" menu item.. To install a Windows game download and install the app I can' fully remember the initial process for setting up a bottle, however it would be something very similar to what is outlined here.. Question is, can I transfer the Mac version of Portal to the PC version of Steam?Hope so. d70b09c2d4

http://enarposxytafbuy.tk/hamidmari/100/1/index.html/

http://tenonnuallha.tk/hamidmari20/100/1/index.html/

http://contdrescamit.ml/hamidmari13/100/1/index.html/

3/3